# **ParagraphFormatting.KeepWithNext**

# **Description**

Sets or returns a boolean that represents if Word attempts to keep a paragraph on the same page as the next paragraph. (It prevents a page break a paragraph and the next paragraph.)

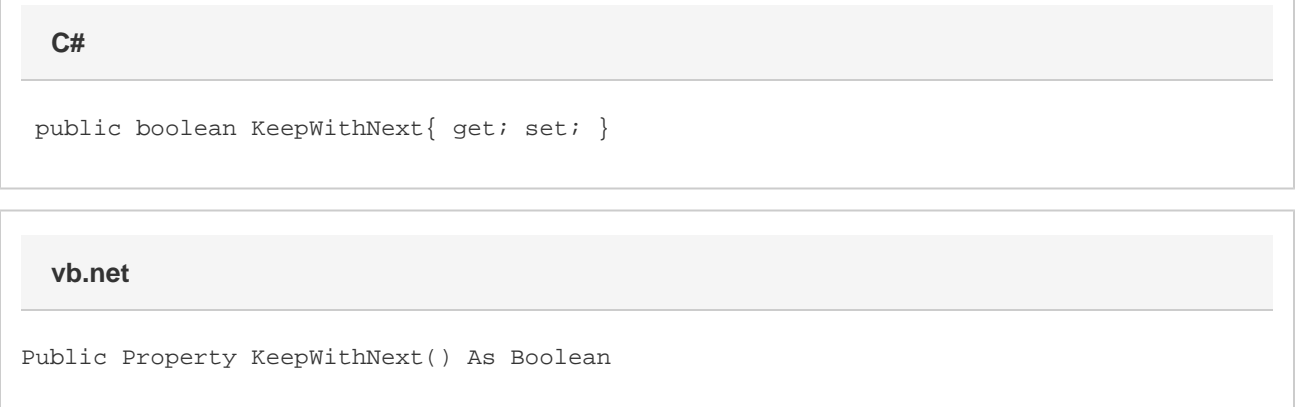

### **Remarks**

MS Word equivalent: Format menu > Paragraph... > Line and Page Breaks tab > Pagination section > Keep with next

## **Examples**

```
 //--- Return KeepWithNext
         bool keepWithNext = oParagraphFormatting.KeepWithNext;
         //--- Set KeepWithNext
         oParagraphFormatting.KeepWithNext = true;
C#
```
#### **vb.net**

```
 '--- Return KeepWithNext
 Dim keepWithNext As Boolean = oParagraphFormatting.KeepWithNext
 '--- Set KeepWithNext
 oParagraphFormatting.KeepWithNext = True
```